## Adiar

Binary Decision Diagrams in External Memory

Steffan Christ Sølvsten, Jaco van de Pol, Anna Blume Jakobsen, and Mathias Weller Berg Thomasen TACAS 2022

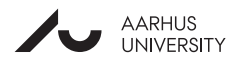

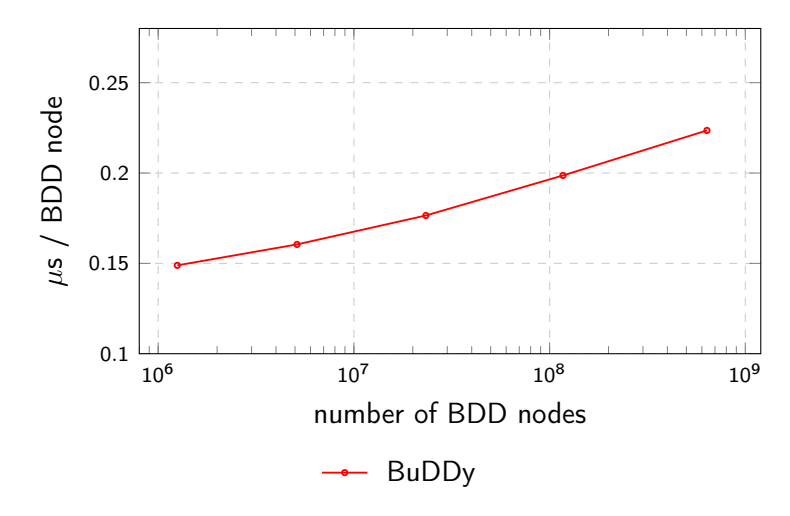

Minimal running time for the Queens problems.

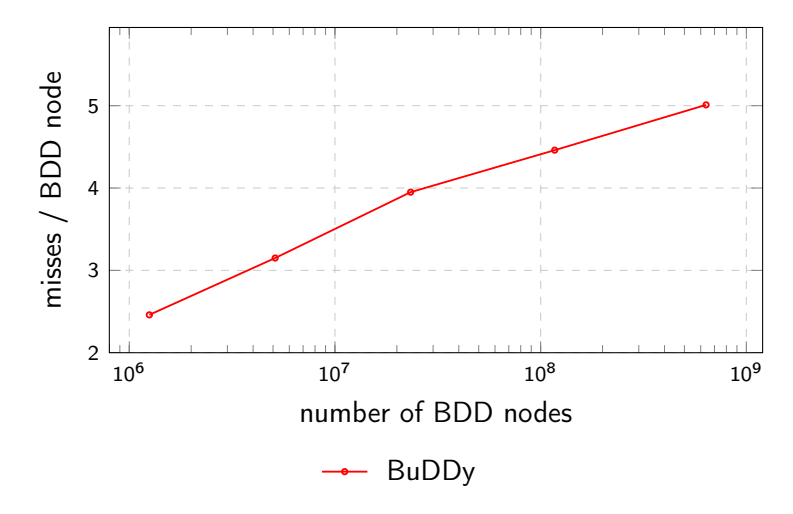

Cache-misses for the Queens problems.

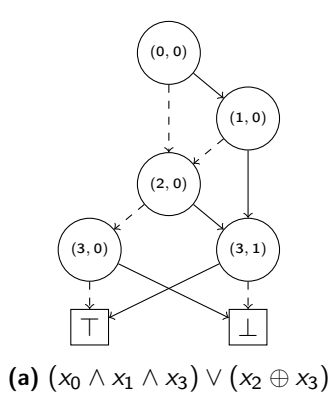

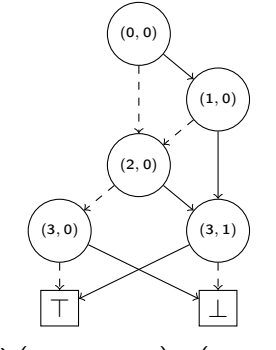

]

(a)  $(x_0 \wedge x_1 \wedge x_3) \vee (x_2 \oplus x_3)$ 

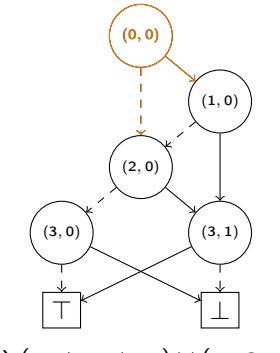

]

(a)  $(x_0 \wedge x_1 \wedge x_3) \vee (x_2 \oplus x_3)$ 

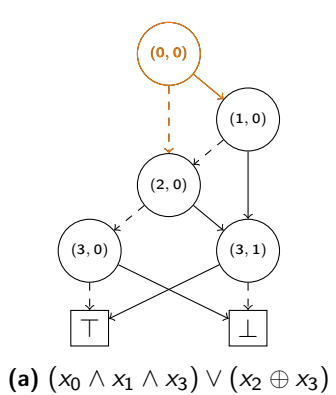

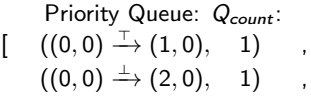

]

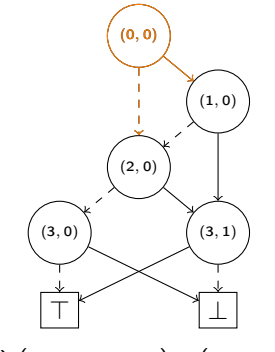

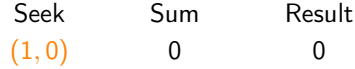

Priority Queue: Q<sub>count</sub>:  $[\quad \, ((0,0)\stackrel{\top}{\rightarrow} (1,0),\quad 1)\quad\quad ,$  $((0,0) \xrightarrow{\perp} (2,0), 1)$ ,

]

(a)  $(x_0 \wedge x_1 \wedge x_3) \vee (x_2 \oplus x_3)$ 

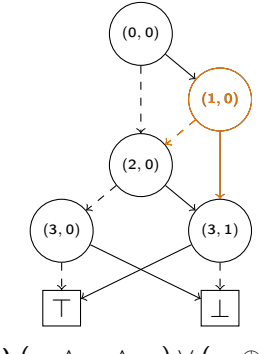

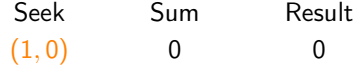

Priority Queue: Q<sub>count</sub>:  $[\quad \, ((0,0)\stackrel{\top}{\rightarrow} (1,0),\quad 1)\quad\quad ,$  $((0,0) \xrightarrow{\perp} (2,0), 1)$ ,

]

(a)  $(x_0 \wedge x_1 \wedge x_3) \vee (x_2 \oplus x_3)$ 

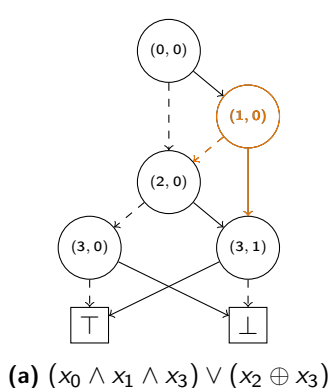

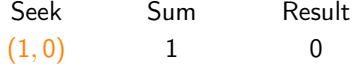

Priority Queue: Qcount:  $((0,0) \xrightarrow{\perp} (2,0), 1)$ ,

]

 $\lceil$ 

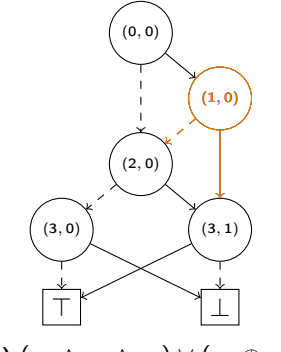

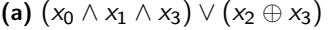

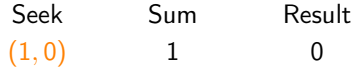

Priority Queue: Qcount:  $((0,0) \xrightarrow{\perp} (2,0), 1)$ ,  $((1,0) \xrightarrow{+} (2,0), 1)$ ,

$$
((1,0) \xrightarrow{\top} (3,1), 1) ,
$$

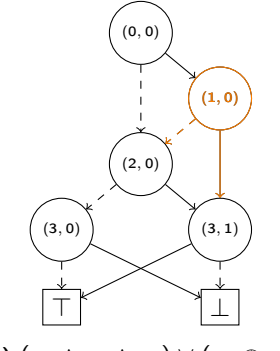

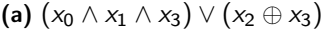

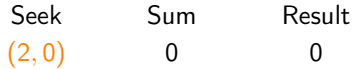

Priority Queue: Qcount:  $((0,0) \xrightarrow{\perp} (2,0), 1)$ ,  $((1,0) \xrightarrow{+} (2,0), 1)$ ,

$$
((1,0) \xrightarrow{\top} (3,1), 1) ,
$$

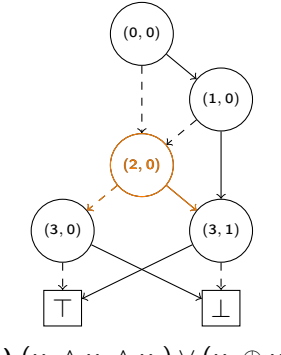

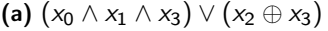

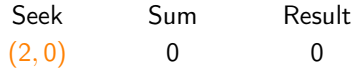

Priority Queue: Qcount:  $((0,0) \xrightarrow{\perp} (2,0), 1)$ ,  $((1,0) \xrightarrow{+} (2,0), 1)$ ,

$$
((1,0) \xrightarrow{\top} (3,1), 1) ,
$$

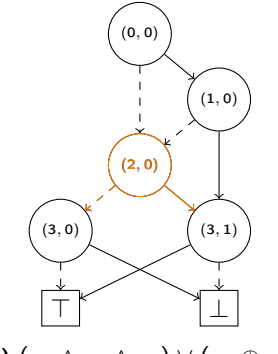

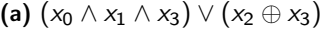

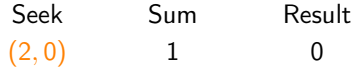

 $\left[ \right]$ 

 $((1,0) \xrightarrow{+} (2,0), 1)$ ,

$$
((1,0) \xrightarrow{\top} (3,1), \quad 1) \qquad ,
$$

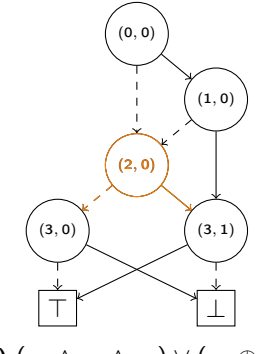

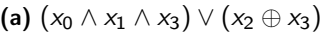

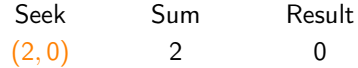

[

$$
((1,0) \xrightarrow{\top} (3,1), \quad 1) , \quad
$$

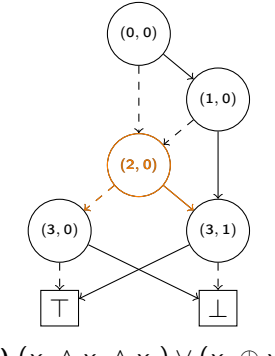

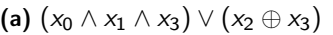

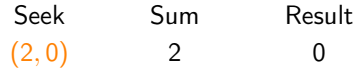

[

$$
\begin{array}{ccc} ((2,0) \xrightarrow{+} (3,0), & 2) & , \\ ((1,0) \xrightarrow{\top} (3,1), & 1) & , \\ ((2,0) \xrightarrow{\top} (3,1), & 2) & ] \end{array}
$$

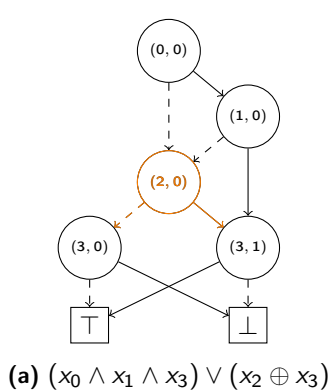

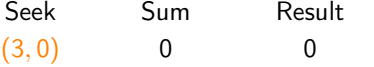

$$
((2,0) \xrightarrow{+} (3,0), 2) ((1,0) \xrightarrow{\top} (3,1), 1) ((2,0) \xrightarrow{\top} (3,1), 2) ]
$$

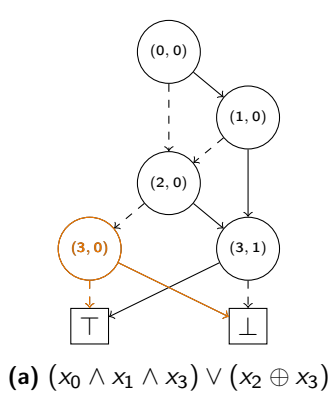

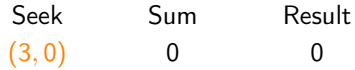

$$
\begin{array}{ccc} ((2,0) \xrightarrow{+} (3,0), & 2) & , \\ ((1,0) \xrightarrow{\top} (3,1), & 1) & , \\ ((2,0) \xrightarrow{\top} (3,1), & 2) & ] \end{array}
$$

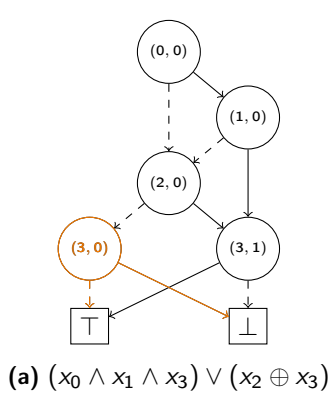

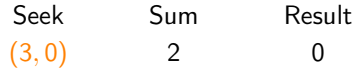

$$
\begin{array}{ccccc} ((1,0) \stackrel{\top}{\rightarrow} (3,1), & 1) & ,\\ ((2,0) \stackrel{\top}{\rightarrow} (3,1), & 2) & ]\end{array}
$$

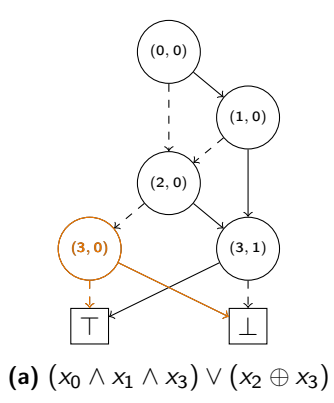

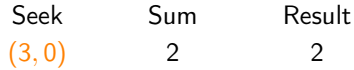

$$
\begin{array}{ccccc} ((1,0) \stackrel{\top}{\rightarrow} (3,1), & 1) & ,\\ ((2,0) \stackrel{\top}{\rightarrow} (3,1), & 2) & ]\end{array}
$$

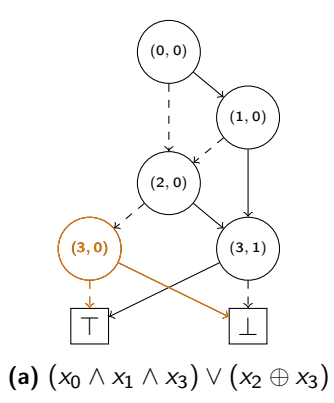

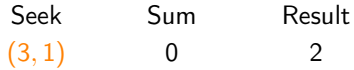

$$
\begin{array}{ccccc} ((1,0) \stackrel{\top}{\rightarrow} (3,1), & 1) & ,\\ ((2,0) \stackrel{\top}{\rightarrow} (3,1), & 2) & ]\end{array}
$$

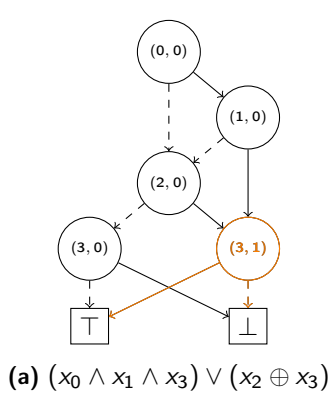

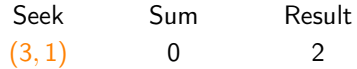

$$
\begin{array}{ccccc} ((1,0) \stackrel{\top}{\rightarrow} (3,1), & 1) & ,\\ ((2,0) \stackrel{\top}{\rightarrow} (3,1), & 2) & ]\end{array}
$$

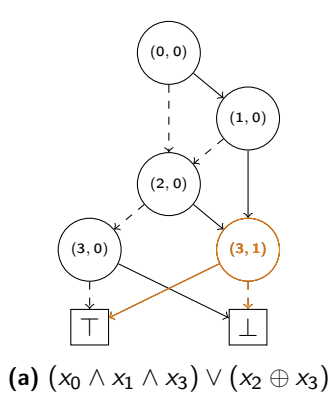

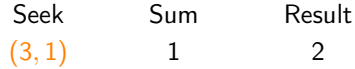

$$
((2,0)\stackrel{\top}{\rightarrow}(3,1), \quad 2) \qquad ]
$$

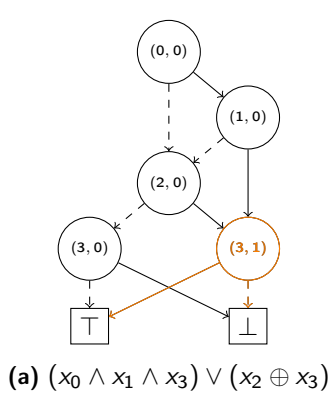

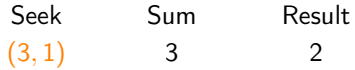

]

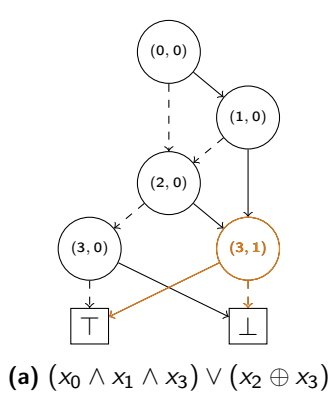

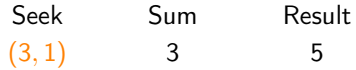

]

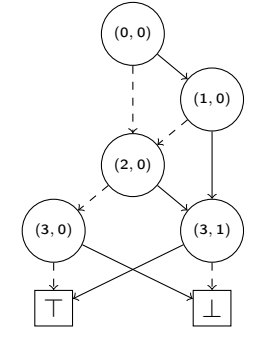

(a)  $(x_0 \wedge x_1 \wedge x_3) \vee (x_2 \oplus x_3)$ 

Result 5

]

Priority Queue: Qcount:

 $\lceil$ 

## Adiar

I/O-efficient Decision Diagrams

github.com/ssoelvsten/adiar

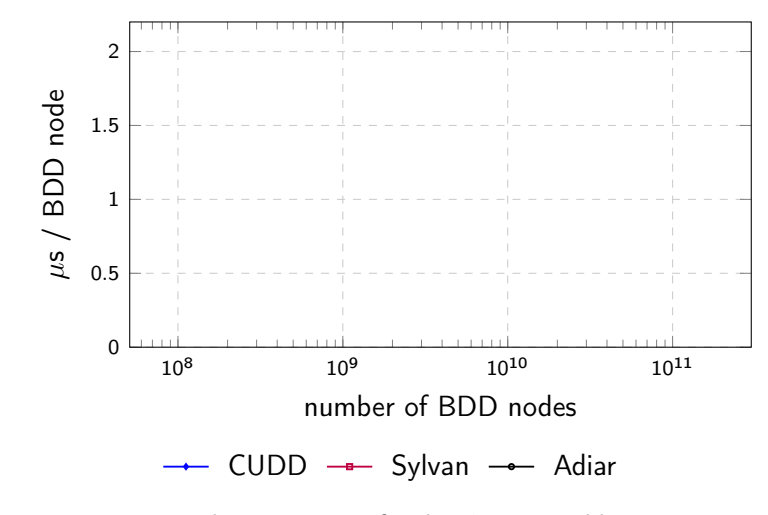

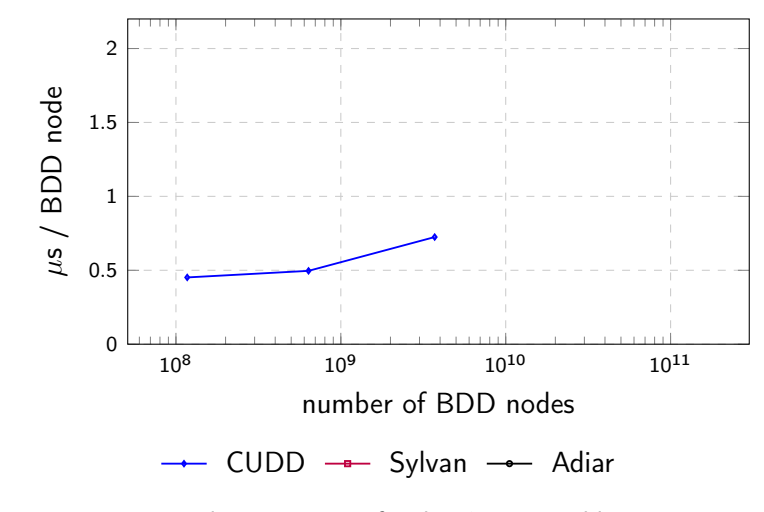

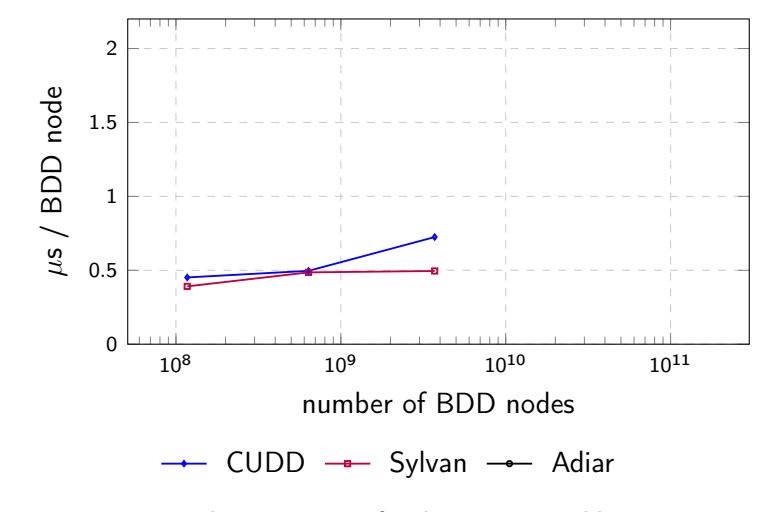

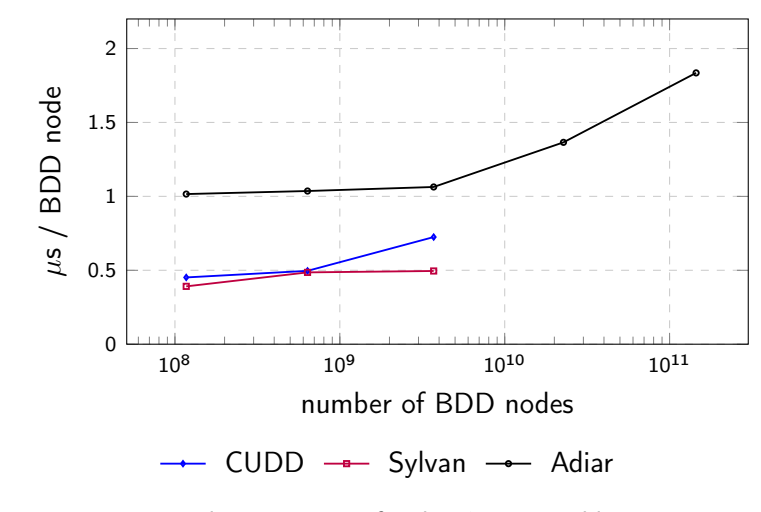

| Algorithm                         | Time (s) |
|-----------------------------------|----------|
| $f \leftrightarrow g \equiv \top$ | 0.38     |

Checking the (EPFL Benchmark) voter circuit's single output gate ( $|N_f| = |N_g| = 5.76$  MiB).

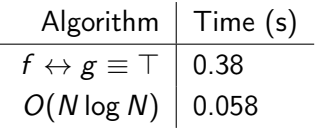

Checking the (EPFL Benchmark) voter circuit's single output gate ( $|N_f| = |N_g| = 5.76$  MiB).

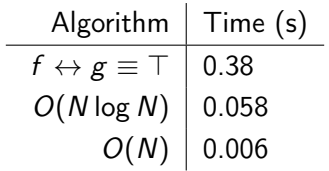

Checking the (EPFL Benchmark) voter circuit's single output gate ( $|N_f| = |N_g| = 5.76$  MiB).

## **Steffan Christ Sølvsten**

 $\blacktriangleright$  soelvsten@cs.au.dk

Soelvsten.github.io

## **Adiar**

</> github.com/ssoelvsten/adiar

ssoelvsten.github.io/adiar

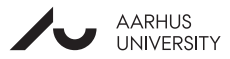